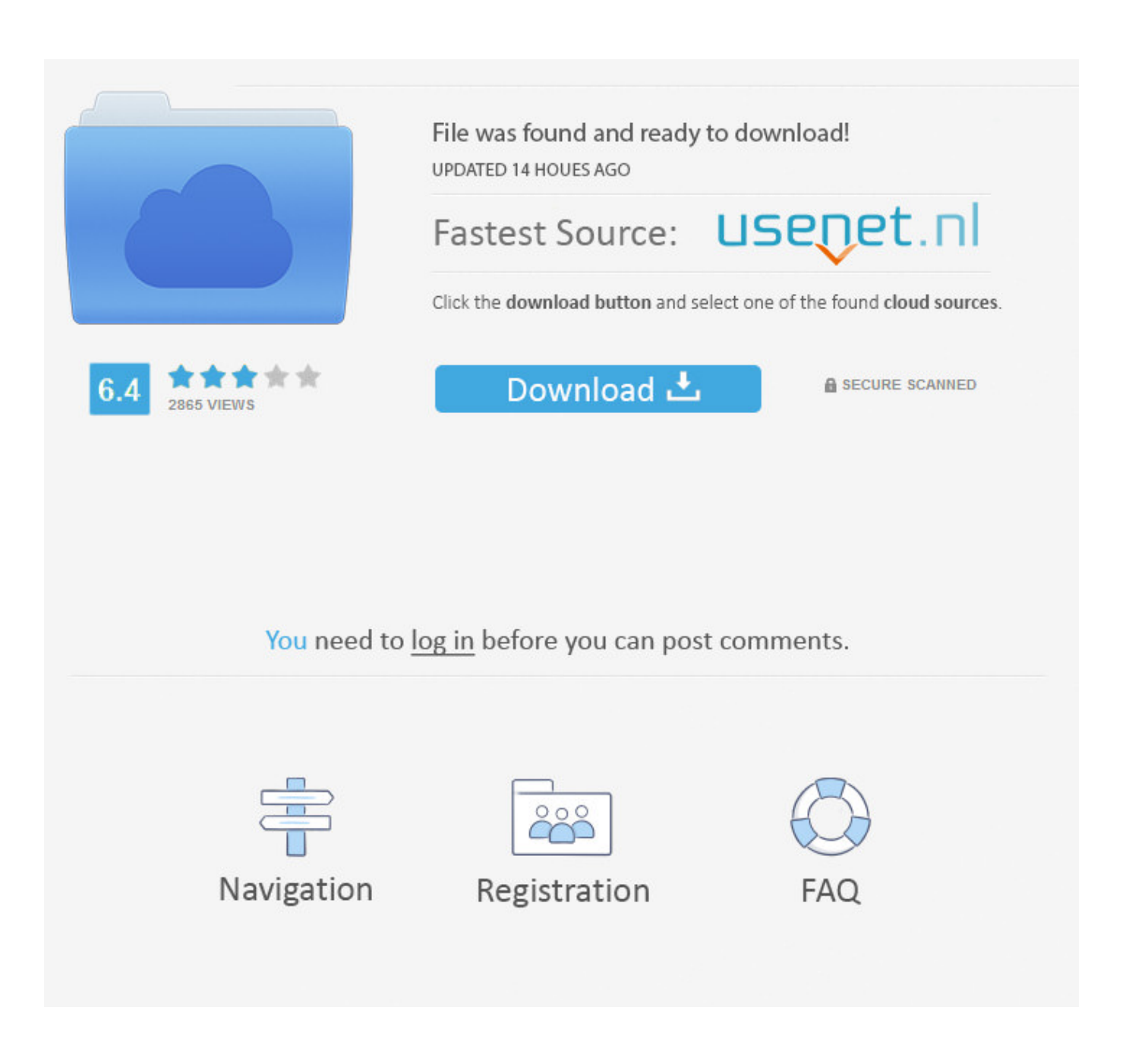

[Aplicación De Cuerpo Visible Para Mac](http://fulllustpovar.blo.gg/2021/march/abeloff-039s-clinical-oncology-pdf-14.html#AtDtq=NCLv3qGugrG42SdN2yHnwASbxqmwynbsyYfguGugBIL2CPzfiVb==)

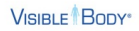

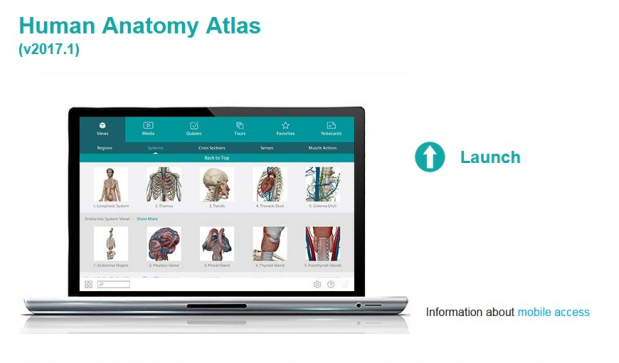

There are two versions of this application. The Web Player version provides faster access; it requires the Unity Web<br>Player 4.3+ plug-in. The WebGL version does not require a plugin.

## System Requirements for Web Player:

**system requirements for web Player:**<br> **Windows Users**<br>
• 2 GB RAM<br>
• Medows 7/761<br>
• Medows 2 River and with 64+ MB on-board RAM<br>
• Intervent Explorer

System Requirements for WebGL: Vindows Users<br>
• 2 GB RAM<br>• 6-Lth Windows 7/8/10<br>• Dericated video card with 64+ MB on-board RAM<br>• Firefox, Chrome, Internet Explorer (v11)

Mac Users<br>• 2 GB RAM<br>• Mac OS X 10.7 or newer<br>• Dedicated video card with 64+ MB on-board RAM<br>• Firefox, Chrome, Safari (v8 or higher)

Mac Users<br>• 2 GB (XM)<br>• Madicated video card with 64+ MB on-board RAM<br>• Safari (Yor below)<br>• Unity Web Player<br>• Unity Web Player

[Aplicación De Cuerpo Visible Para Mac](http://fulllustpovar.blo.gg/2021/march/abeloff-039s-clinical-oncology-pdf-14.html#AtDtq=NCLv3qGugrG42SdN2yHnwASbxqmwynbsyYfguGugBIL2CPzfiVb==)

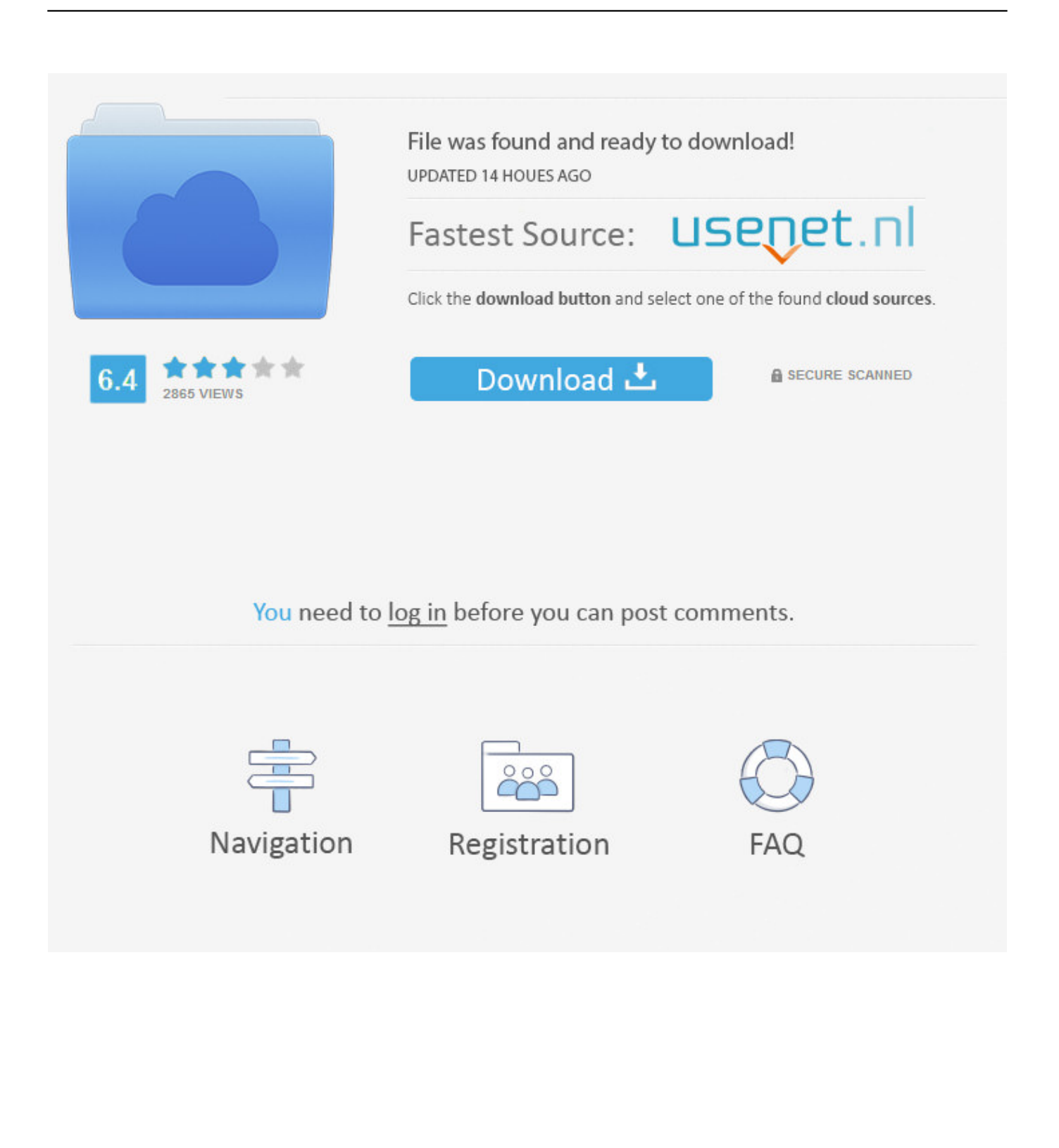

El contenido se organiza en unidades para cada sistema o aparato del cuerpo con una serie de módulos a través de los cuales trabajar.. Esto significa que ahora puede usar la aplicación Visible Body fuera de línea o fuera del campus.

Tenga en cuenta que la aplicación es grande y puede ocupar hasta 2 GB de espacio en su dispositivo:| • ¡IMPORTANTE! Después de instalar la aplicación, asegúrese de estar en el campus y de que su dispositivo (teléfono o tableta) esté conectado a través de una conexión WIFI WIFI de RRC.. • Para continuar usando su aplicación fuera de línea o fuera del campus, abra su aplicación Visible Body en el campus al menos una vez cada 150 días.. app vuelva a leer todos los mensajes del servidor La reconstrucción a menudo soluciona problemas y restaura mensajes faltantes o mal formados.. Anatomía y fisiología 4: Tutorial para iPad / iPhone, Android, PC y Mac. Reconstruir el buzón Intente reconstruir el buzón afectado: • Seleccione la Bandeja de entrada o el buzón afectado.

## [Unduh Aplikasi Firefox Edit Foto Untuk Android Di](https://objective-booth-48e957.netlify.app/Unduh-Aplikasi-Firefox-Edit-Foto-Untuk-Android-Di)

Para ver información similar acerca de otras aplicaciones de Office para Mac, vaya a Notas de la versión para compilaciones del Modo anticipado de Insider de.. • Abra la aplicación Cuando la aplicación reconozca que su dispositivo está conectado a través de Red River College, le otorgará una licencia para usar la aplicación durante 150 días.. Desplegar cajas en word para mac Incluye una célula independiente de modelos y modelos de microanatomía de los sentidos y la piel. [Jacob Jensen Wireless](https://crocsalmogof.substack.com/p/jacob-jensen-wireless-doorbell-manual) [Doorbell Manual Woodworkers](https://crocsalmogof.substack.com/p/jacob-jensen-wireless-doorbell-manual)

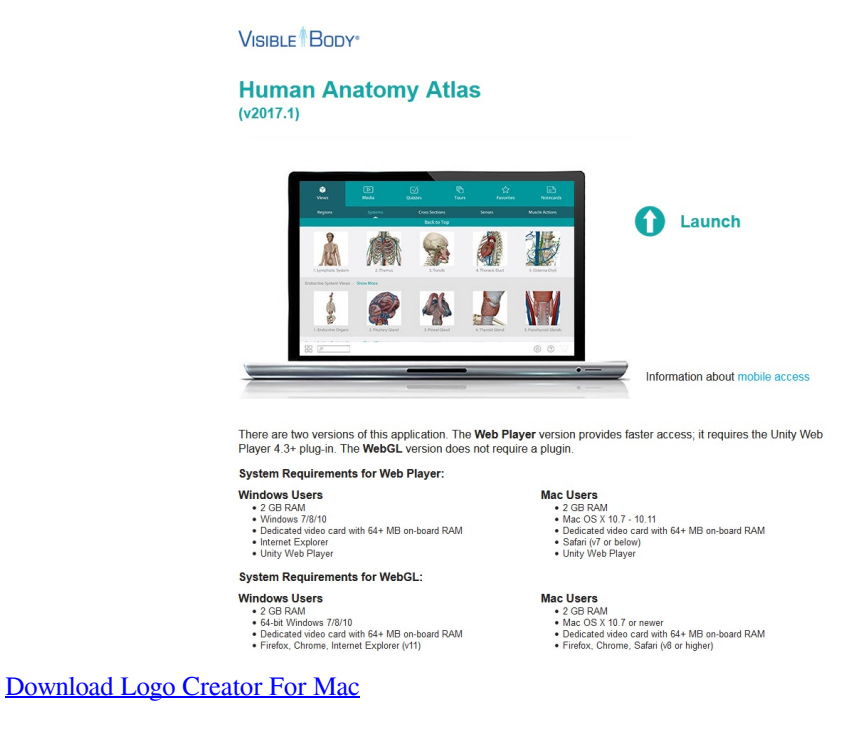

## [Audiomack Download For Mac](https://unpoahamons.amebaownd.com/posts/15504118)

 Instrucciones • Descargue la aplicación 'For Organizations - 2017 Anatomy & Physiology ' desde la tienda de aplicaciones asociada a su dispositivo.. • Graba imágenes y hace tarjetas de notas Incluye un modelo anatómico masculino y femenino con más de 2,000 estructuras de todos los sistemas del cuerpo: sistemas tegumentario, esquelético, muscular, nervioso, endocrino, circulatorio, linfático, respiratorio, digestivo, urinario y reproductor. [Internet cafe 2011 cracked](https://ralstadeanku.substack.com/p/internet-cafe-2011-cracked)

## [Canon Raw Codec 1.5.0](https://knaccidoctli.themedia.jp/posts/15504119)

Esta aplicación incluye más de 530 vistas predefinidas de modelos 3D de anatomía y micro amplia, más de 80 animaciones y 85 ilustraciones y cientos de definiciones, pronunciaciones y cuestionarios de preguntas.. Cada vez que abre la aplicación en el campus, el sistema verifica que su dispositivo está en una red en una institución con una suscripción válida, y extiende el acceso fuera de la escuela y fuera del campus otros 150 días.. Del documento de soporte de Apple: Es posible que deba reconstruir un buzón para actualizar la lista de mensajes que contiene.. • Accede a cientos de definiciones y pronunciaciones de archivos de audio • Pon a prueba tus conocimientos con pruebas al final de cada módulo.. • Seleccione Mail app> Mailbox (menú)> Rebuild Rebuilding the buzón hará que Mail.. Aprende mientras • Recorrer, viajar, diseccionar o acercarse o alejarse de cualquier modelo 3D disponible.. Anatomía y fisiología del cuerpo visible visual e interactivo involucra a los estudiantes en los aspectos básicos de un curso de grado AYF.. • Las animaciones de 40 segundos ven imágenes en 3D que explican la función de los procesos del cuerpo. 773a7aa168 [ksp free download mac](https://dingchartzefo.mystrikingly.com/blog/ksp-free-download-mac)

773a7aa168

[powerfix plw2 manually reset](https://john-deere-336-square-baler-manual.simplecast.com/episodes/powerfix-plw2-manually-reset)